## МИНОБРНАУКИ РОССИИ

## Федеральное государственное бюджетное образовательное учреждение высшего образования «Костромской государственный университет» (КГУ)

# РАБОЧАЯ ПРОГРАММА ДИСЦИПЛИНЫ

# **Программирование и конфигурирование в 1С**

Направление подготовки 01.03.02 «Прикладная математика и информатика»

Направленность подготовки «Прикладная математика и информатика»

Квалификация (степень) выпускника: бакалавр

**Кострома**

Рабочая программа дисциплины «Программирование и конфигурирование в 1С» разработана в соответствии с Федеральным государственным образовательным стандартом высшего образования по направлению подготовки 01.03.02 Прикладная математика и информатика (уровень подготовки бакалавриат), утвержденным приказом Министерства образования и науки РФ от 12 марта 2015 года № 228 (рег. 14 апреля 2015 г., № 36844). Год начала подготовки 2017.

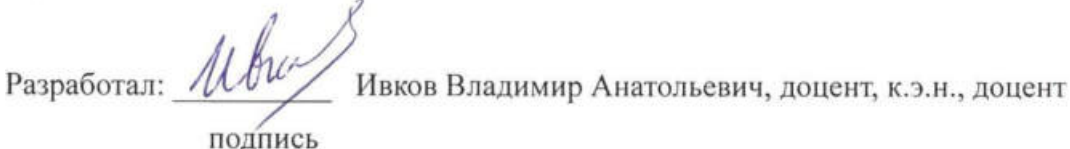

Рецензент:

Секованов Валерий Сергеевич, д.п.н, к.ф.-м.н., профессор КГУ подпись

#### УТВЕРЖДЕНО:

На заседании кафедры прикладной математики и информационных технологий Протокол заседания кафедры № 10 от 03.06.2017 г.

Заведующий кафедрой прикладной математики и информационных технологий Секованов Валерий Сергеевич, д.п.н, к.ф.-м.н., профессор КГУ

### ПЕРЕУТВЕРЖДЕНО:

На заседании кафедры прикладной математики и информационных технологий Протокол заседания кафедры № 9 от 22.05.2018 г.

Заведующий кафедрой прикладной математики и информационных технологий Секованов Валерий Сергеевич, д.п.н, к.ф.-м.н., профессор КГУ

### **1. Цели и задачи освоения дисциплины**

**Цель дисциплины:** изучение среды программирования 1С:Предприятие.

#### **Задачи дисциплины:**

– рассмотреть возможности платформы 1С, среды разработки (в рамках учебной версии);

– изучить встроенный язык программирования 1С;

– освоить технологии конфигурирования информационных баз данных в среде 1С.

### **2. Перечень планируемых результатов обучения по дисциплине**

В результате освоения дисциплины обучающийся должен:

**знать:**

– основные понятия и возможности платформы 1С;

– технологии работы в режиме конфигуратора и в режиме пользователя

1С;

### **уметь:**

– использовать среду 1С для разработки несложных программ;

– применять среду 1С для решения практических задач;

#### **владеть:**

– технологиями программирования в среде 1С;

– навыками построения пользовательских форм проектов.

### **освоить компетенции:**

– ОПК-3 (способность к разработке алгоритмических и программных решений в области системного и прикладного программирования, математических, информационных и имитационных моделей, созданию информационных ресурсов глобальных сетей, образовательного контента, прикладных баз данных, тестов и средств тестирования систем и средств на соответствие стандартам и исходным требованиям);

– ПК-3 (способность критически переосмысливать накопленный опыт, изменять при необходимости вид и характер своей профессиональной деятельности).

### **3. Место дисциплины в структуре ОП ВО**

Дисциплина «Программирование и конфигурирование в 1С» изучается в 7-м семестре вариативной части профессионального цикла. Содержание курса представляет собой изучение технологии программирования и разработки информационных баз данных в среде 1С. Данная дисциплина базируется на дисциплинах «Программирование», «Базы данных». В отношении класса решаемых задач она находится в одном ряду с дисциплинами «Теория игр и исследование операций» и «Прикладная статистика».

### **4. Объем дисциплины «Программирование и конфигурирование в 1С»**

### **4.1. Объем дисциплины в зачётных единицах с указанием академических (астрономических) часов и виды учебной работы**

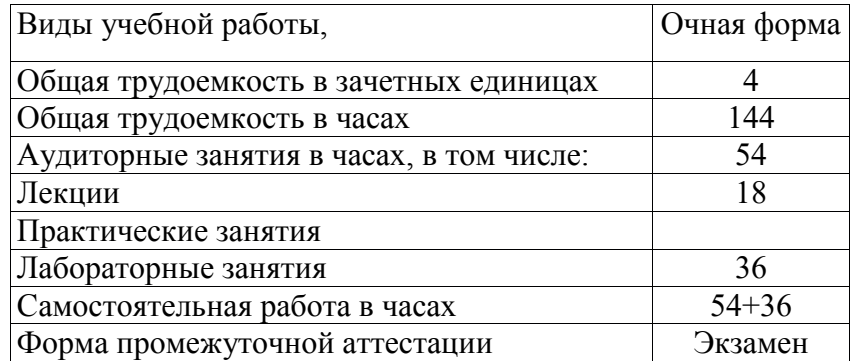

## **4.2. Объем контактной работы на 1 обучающегося**

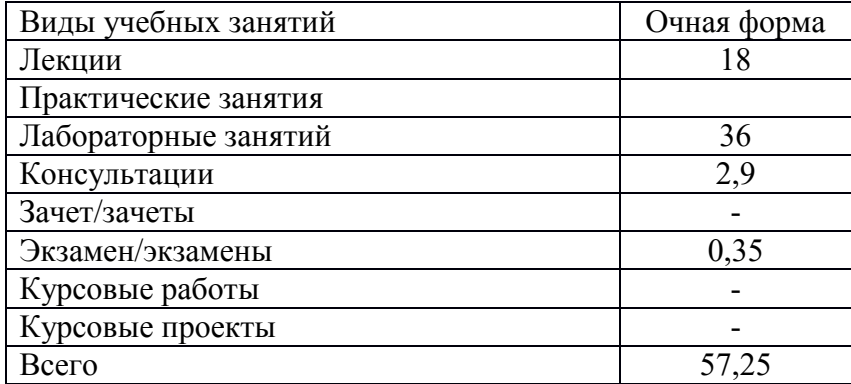

## **5.Содержание дисциплины «Программирование и конфигурирование в 1С», структурированное по темам (разделам), с указанием количества часов и видов занятий**

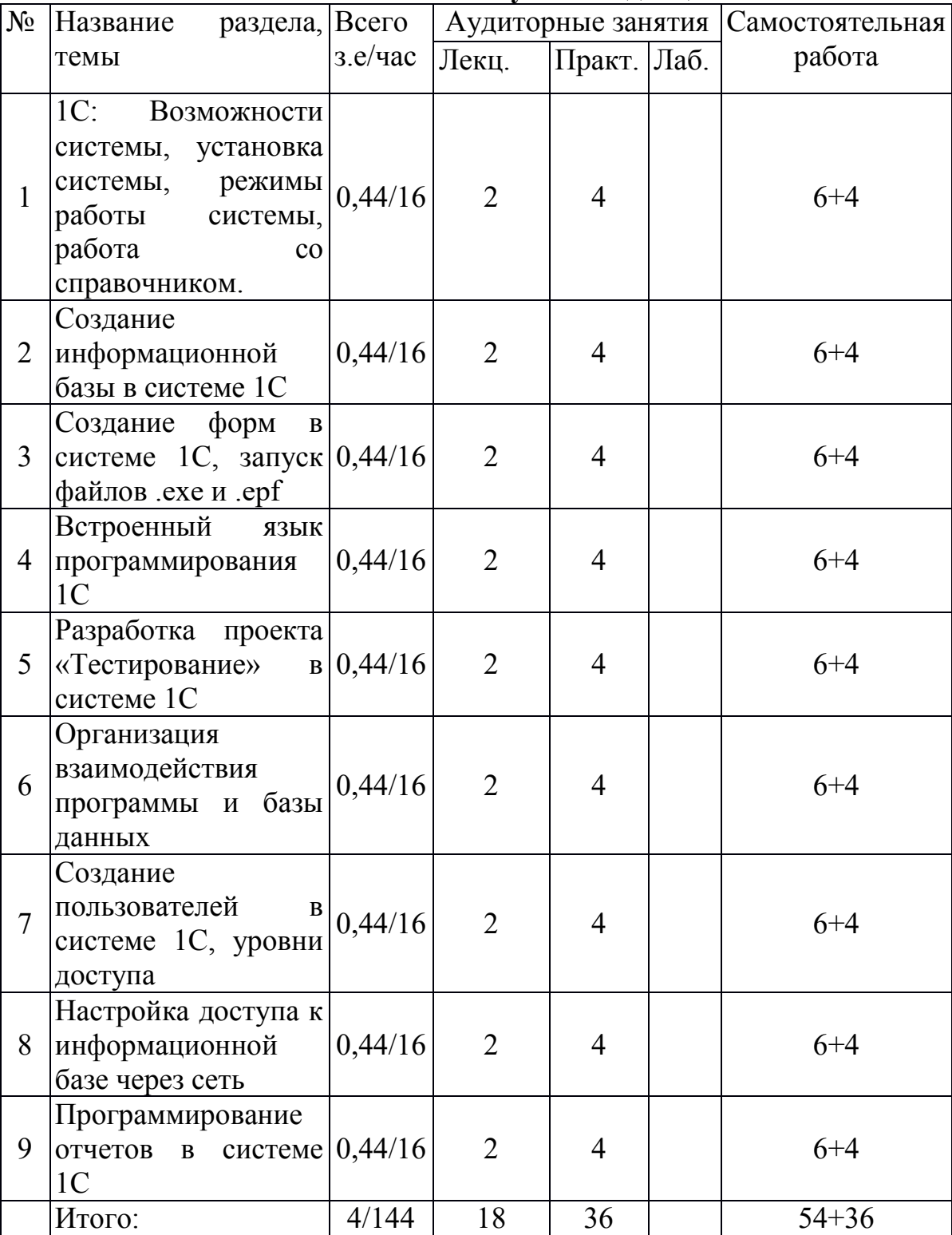

# **5.1 Тематический план учебной дисциплины**

### **5.2. Содержание:**

**Тема 1. 1С:Предприятие – возможности системы.** Установка системы 1С:Предприятие. Режимы работы системы. Средства разработки в системе 1С:Предприятие. Панель разделов приложения.

**Тема 2. Создание информационной базы в системе 1С.** Добавление новой информационной базы. Работа со справочником. Перечисления и документы. Подсистемы.

**Тема 3. Создание форм в системе 1С.** Создание формы справочника. Размещение на форме графических объектов. Привязка объектов к командам и реквизитам. Группировки объектов. Свойства элементов формы.

**Тема 4. Встроенный язык программирования в системе 1С.** Модуль формы. Добавление процедур и действий. Переменные в 1С. Типы данных. Операции с переменными. Циклические и условные конструкции. Описание функций. Выполнение процедур на стороне клиента.

**Тема 5. Разработка проекта «Тестирование» в системе 1С.** Программирование форм. Заполнение формы документа данными из регистра сведений. Автоматизация расчета по табличной части документа.

**Тема 6. Организация взаимодействия программы и базы данных.**

Ограничение доступа к данным на уровне записей и реквизитов. Создание пользователей информационной базы данных.

**Тема 7. Создание пользователей в системе 1С. Уровни доступа.** Добавление пользователей в систему. Создание параметров сеанса для ограничения доступа к данным. Модуль управляемого приложения. Определение параметров входа в систему.

**Тема 8. Настройка доступа к информационной базе через сеть.** Публикация информационной базы на веб-сервере. Организация доступа к информационной базе, которая хранится на веб-сервере посредством «Тонкого клиента».

**Тема 9. Программирование отчетов в системе 1С.** Разработка отчетов с использованием системы компоновки данных. Отчет по документам. Отчеты с графиками. Автоматизация отчетов.

# **6. Методические материалы для обучающихся по освоению дисциплины «Программирование и конфигурирование в 1С»**

# **6.1. Самостоятельная работа обучающихся по дисциплине**

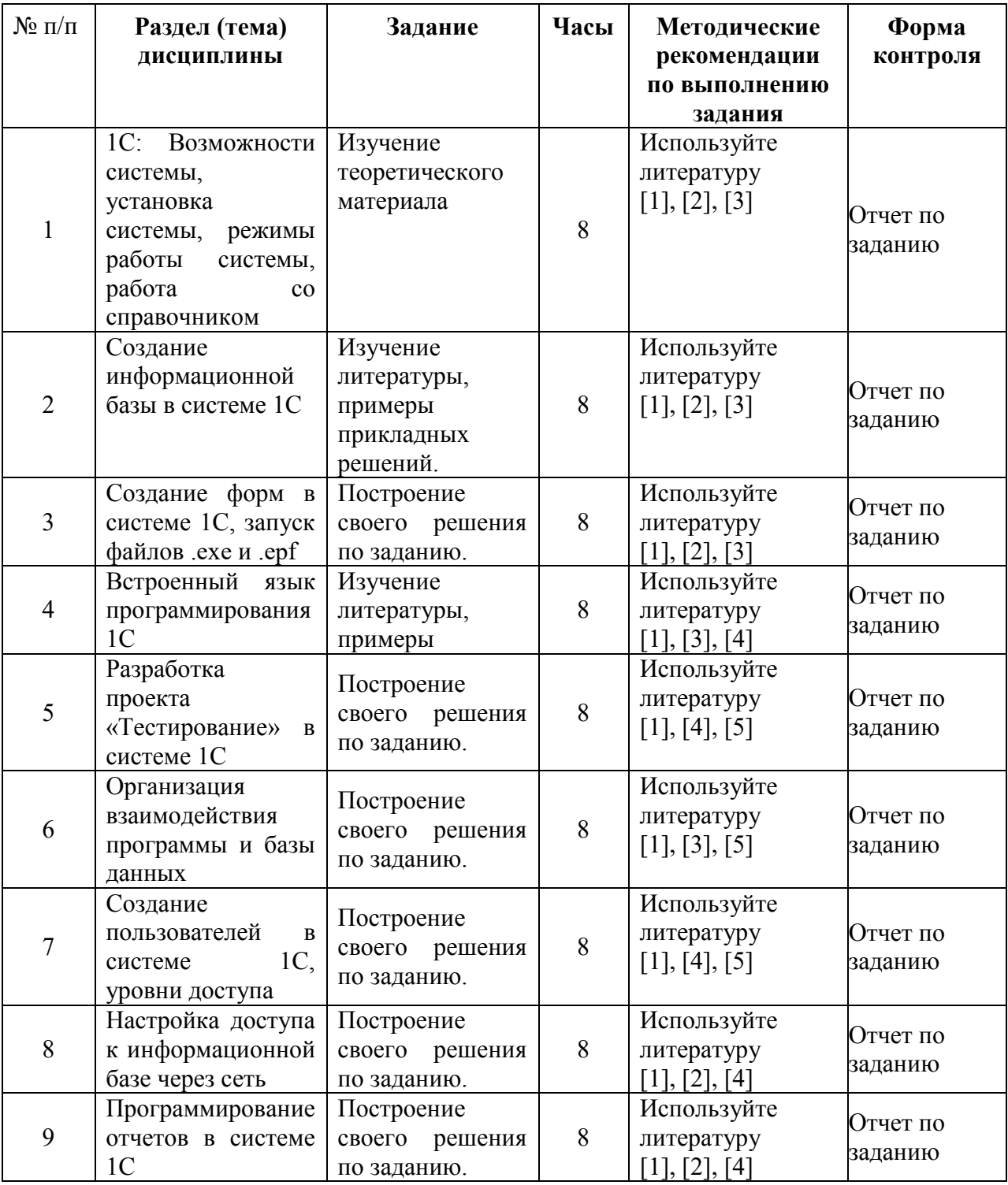

# **6.2. Тематика и задания для лабораторных занятий**

### **1. 1С:Предприятие – возможности системы.**

Установка системы 1С:Предприятие 8.3 на персональный компьютер. Создание первой информационной базы данных. Знакомство с прикладными решениями. Знакомство с интерфейсом. Работа с внешними обработками.

## **2. Создание информационной базы в среде 1С.**

Создание информационной базы данных. Панель конфигурации. Разработка структуры информационной базы данных. Создание справочников. Работы в режиме пользователя и в режиме конфигуратора. Заполнение информационной базы в режиме пользователя.

### **3. Создание форм в системе 1С.**

Создание формы элемента в системе 1С:Предприятие 8.3. Размещение элементов на форме. Команды и реквизиты. Группировка элементов формы. Создание формы для заполнения реквизитов учетной карточки.

## **4. Встроенный язык программирования 1С.**

Модуль формы. Составление простейших алгоритмов обработки данных. Вывод результата работы в окне сообщений.

### **5. Разработка проекта «Тестирование» в среде 1С.**

Реализация проекта «Тестирование». Составление и заполнение справочников с исходными данными. Разработка алгоритма проекта. Сохранение результатов в информационной базе данных.

### **6. Организация взаимодействия программы и базы данных.**

Продолжение реализации проекта «Тестирование». Изменение структуры теста. Запись результатов тестирования.

### **7. Создание пользователей в системе 1С. Уровни доступа.**

Регистрация пользователей. Организация идентификации пользователей для прохождения теста.

## **8. Настройка доступа к информационной базе через сеть.**

Размещение информационной базы в Интернет. Организация доступа к тесту через компьютерную сеть.

### **9. Программирование отчетов в системе 1С.**

Создание отчетов о прохождении теста: Для одного пользователя, для одного теста, с учетом набранных баллов.

## **7. Перечень основной и дополнительной литературы, необходимой для освоения дисциплины «Программирование и конфигурирование в 1С»**

## *а) основная:*

1. *Бартеньев, О. В.* 1С:Предприятие 8.0: опыты программирования. - Москва : Диалог-МИФИ, 2004. - 400 с.

2. **1С:Предприятие 8.1** [Электронный ресурс] : Версия для обучения программированию. - Электрон. дан. и прогр. - М. : ЗАО "1С", 2007.

3. *Новак Б. В.*1С:Предприятие 8.0. Конфигурирование и настройка. - Москва : Рампа, 2005. - 192 с.

*б) дополнительная:*

4. *Михайлов, А. В.* 1С:Предприятие 7.7/8.0: системное программирование. - СПб. : БХВ-Петербург, 2005. - 336 с.

5. *Онищенко И А.* 1С:Предприятие. Торговля и склад для начинающих. - СПб. : БХВ-Петербург, 2007. - 256 с.

6. **Белоусов, П. С.** 1С:Предприятие: от 8.0 к 8.1 + CD : практ. пособие. - Москва-Санкт-Петербург : ООО "1С-Паблишинг"; Питер, 2008. - 286 с.

## **8. Перечень ресурсов информационно-телекоммуникационной сети «Интернет», необходимых для освоения дисциплины**

1. Библиотека КГУ <http://library.ksu.edu.ru/>

2.Национальный открытый университет ИНТУИТ (www.intuit.ru)

Электронные библиотечные системы:

- 3. ЭБС «Лань»
- 4. ЭБС «Университетская библиотека online»
- 5. ЭБС «Znanium»

## **9. Описание материально-технической базы, необходимой для осуществления образовательного процесса по дисциплине**

Для проведения занятий по дисциплине необходим компьютерный класс. Необходимое программное обеспечение:

- 1С:Предприятие 8.3 (учебная версия).

# Приложение к РПД

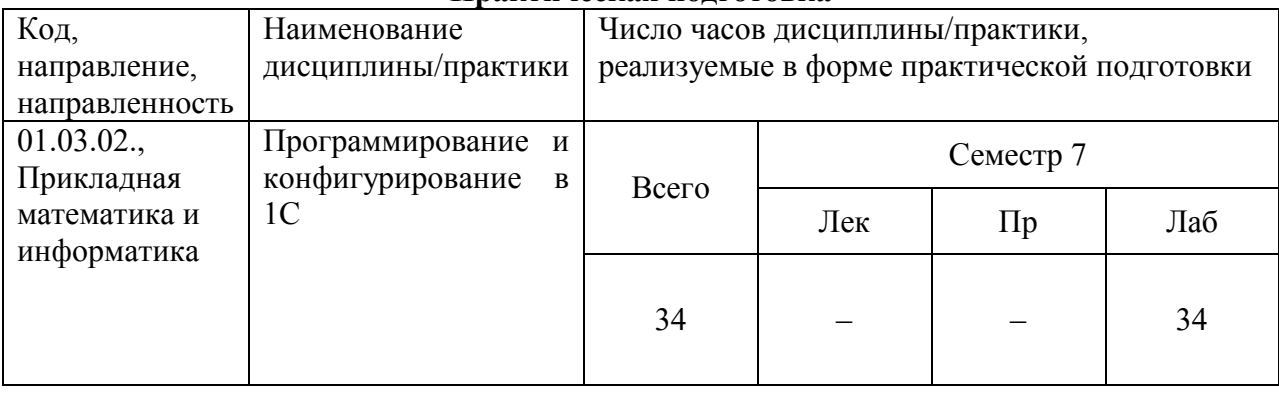

#### Практическая подготовка

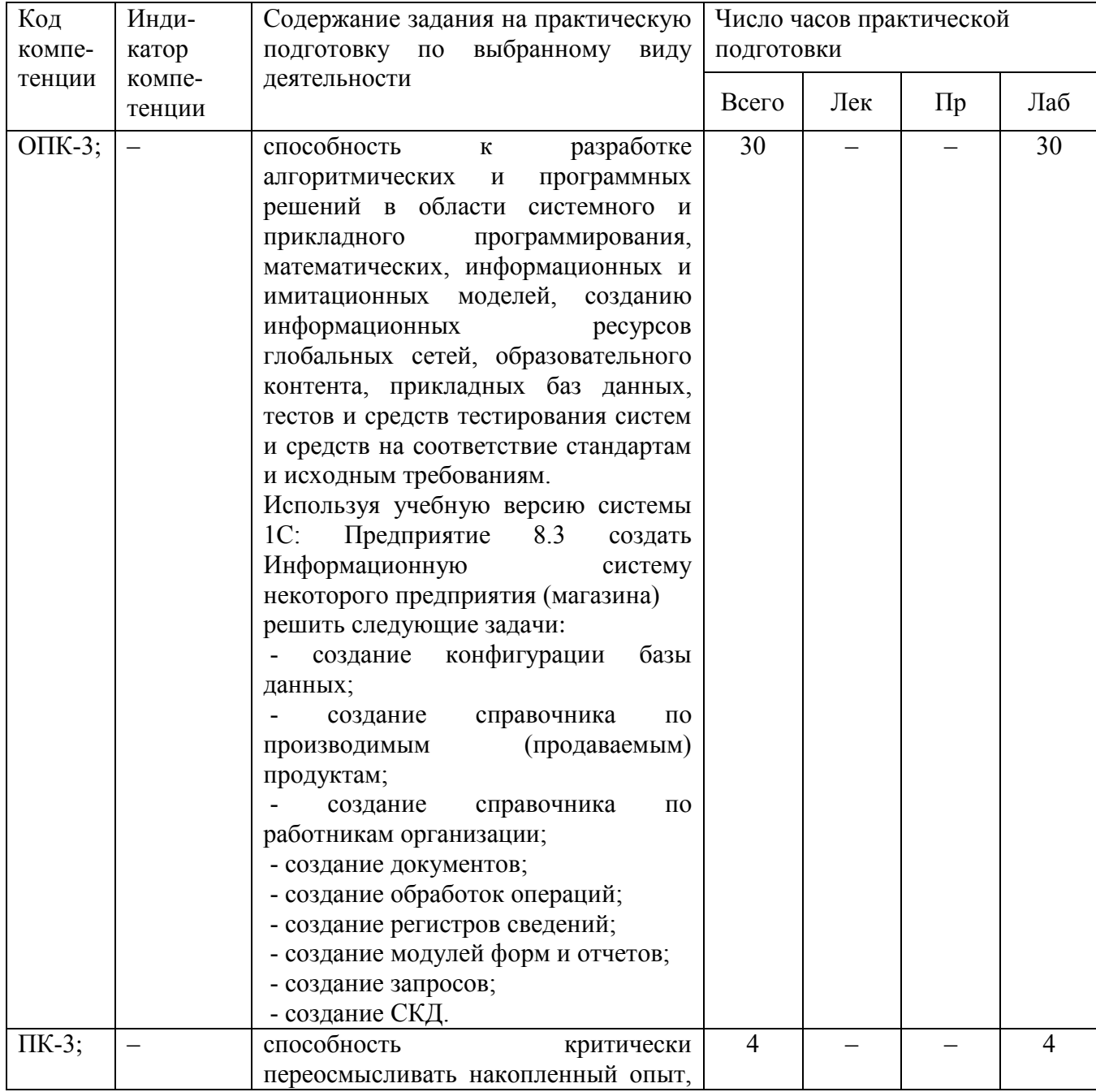

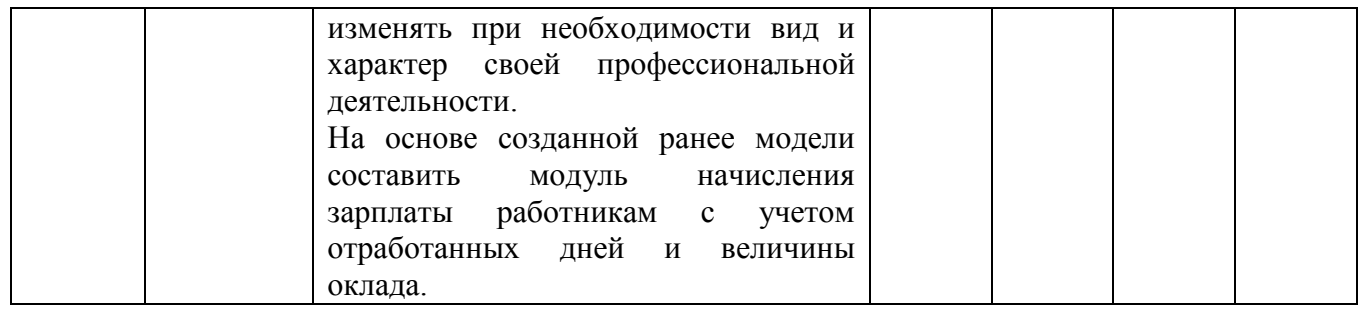